# **la comptabilité analytique**

- **1. Introduction**
- **2. Charges de la comptabilité analytique.**
- **3. Inventaire permanent des stocks.**
- **4. Méthode de calcul des coûts de la comptabilité analytique.**
- **5. Traitement des charges indirectes par la méthode des centres d'analyse.**
- **6. Hiérarchie des coûts et résultats analytique.**

**contact@compteco.com**

**www.compteco.com**

# **Introduction La différence entre la comptabilité générale et la comptabilité analytique**

**La comptabilité générale et la comptabilité analytique sont les deux types de comptabilité les plus utilisées par les entreprises; la première est un outil d'information et joue un rôle juridique, et la seconde se présente comme un outil d'analyse qui permet aux gestionnaires de prendre les bonnes décisions.**

**La comptabilité analytique**

**1. à connaître l'importance des coûts dans le processus de production (par exemple savoir que le coût d'achat unitaire sur le produit A est plus important que celui du produit B), 2. savoir qu'il existe des produits bénéficiaires et des produits moins rentables ou déficitaires.**

# **objectif immédiat**

- **répartir les charges entre les différents coûts (coût d'achat, coût de production, coût de distribution, coût hors production, coût de revient).**
- **déterminer, pour chaque produit fabriqué, son résultat analytique (perte ou bénéfice).**

# **Les charges de la CAE**

**Charges CAE = (charges CG - ch. non incorporables) + ch. supplétives Charges CAE = charges incorporables + ch. supplétives**

# **Charges non incorporables**

**C'est l'ensemble des charges à caractère exceptionnel ou qui ne relèvent pas de l'activité normale d'exploitation de l'entreprise. Les charges non incorporables sont:**

- **Fractions des dotations aux amortissements qui excédent les dotations fiscales .**
- **Impôts sur les résultats .**
- **Charges courantes se rapportant aux exercices antérieurs .**
- **Dotations aux amortissements des immobilisations en non valeurs (pas de valeur réel, actif fictif) .**
- **Charges qui représentent les charges récupérables sur les tiers . (Exemple : taxe avancées sur le compte des autres) .**
- **Charge qui représentent la couverture d'un risque (provision pour litige, pour dépréciation).**

### **charges supplétives**

**Ce sont les charges inexistantes dans la Comptabilité générale mais prises en compte par la Comptabilité Analytique. Ces charges sont dites aussi fictives parce qu'elles ne sont pas réellement supportées par l'entreprise.**

- **la rémunération du travail du dirigeant .**
- **la rémunération du capital à un certain taux d'intérêt dans la société .**
- **les charges d'usage (Exemple : amortissement de durée inférieur à celle fiscalement tolérées).**

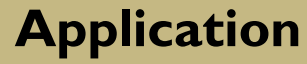

**Les charges incorporables pour le mois de juin sont de 80 000 La rémunération annuelle de l'exploitant est de 30 000 , les capitaux propres de 33 000 sont rémunérés à 12% l'an. TAF déterminer les charges de la CAE** 

#### **Solution**

**La rémunération de l'exploitant : (30 000/12) = 2 500 La rémunération des capitaux propres : (33 000/12) \* 12% = 330 Donc on aura comme charges supplétives pour le mois de juin : 2500 + 330 = 2 830 Et par la suite le total des charges le mois de juin de la CAE sera : 80 000 + 2 830 = 82 830**

**Charges CAE = (charges CG - ch. non incorporables) + ch. supplétives**

# **Inventaire permanent des stocks**

**les stocks comme l'ensemble des marchandises, matières et fournitures, propriétés de l'entreprise, qui interviennent dans le cycle d'exploitation pour être :**

- **Vendus en l'état**
- **Consommées par le processus de fabrication**

**Les éléments stockables qui peuvent être classés en trois phases de stockage** :

#### **Avant le processus de fabrication**

**Marchandises à revendre telles quelles sont : (les matières premières a transformer, les matières consommables, les emballages commerciaux, les matières et fournitures d'emballages).**

**Au cours du processus d'exploitation Produits en cours de fabrication.**

#### **Après le processus de fabrication**

**-Produits finis -Produits intermédiaires -Produits résiduels (déchets et rebuts).** -**Coût de passation de commande .**

**-Coût de possession du stock : comme les coûts de logement de stock (loyer des entrepôts, gardiennage, assurance, manutention, amortissement des entrepôts, suivie administratives) ; les coûts de financement (ressource nécessaire au financement des besoins en fonds de roulement générer par l'existence des stocks) et coût de dépréciation des stocks .**

**-Coût dû à l'insuffisance ou la rupture des stocks.**

### **d'inventaire permanent**

**L'inventaire permanent est une organisation des comptes de stocks qui, par l'enregistrement continu des mouvements, permet de connaître de façon constante, au cours de l'exercice, les existants chiffrés en quantités et en valeurs.**

#### **Valorisation du stock initial**

**Le stock initial de la période P est celui du stock final de la période (P-1). Ce dernier est donné par**

**Stock final= (stock initial + entrées de la période)- sortie de la période**

### **Entrées**

**Entrées : Il peut s'agir d'éléments achetés ou produits par l'entreprise. Dans le premier cas, l'évaluation se fait sur la base du coût d'achat et dans le second sur la base du coût de production.**

# **Sorties**

**Sorties : L'évaluation des sorties (Les ventes) pose un problème. En effet, les entrées peuvent avoir des valeurs différentes; à quelle valeur va-t-on évaluer les sorties. Plusieurs méthodes peuvent être utilisées**

**Il existe plusieurs méthodes traditionnelles de valorisation des sorties de stocks dont la plus importante c'est la méthode du coût moyen unitaire pondéré dont existe plusieurs variantes.**

**Coût moyen unitaire pondéré (CMUP) calculé après chaque entrée.**

**CMUP = (Si + entrées) en valeur/ (Si + entrées) en quantité**

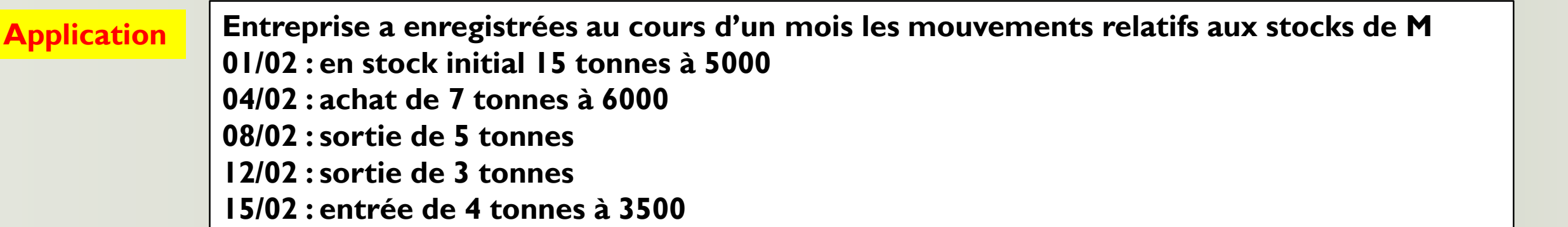

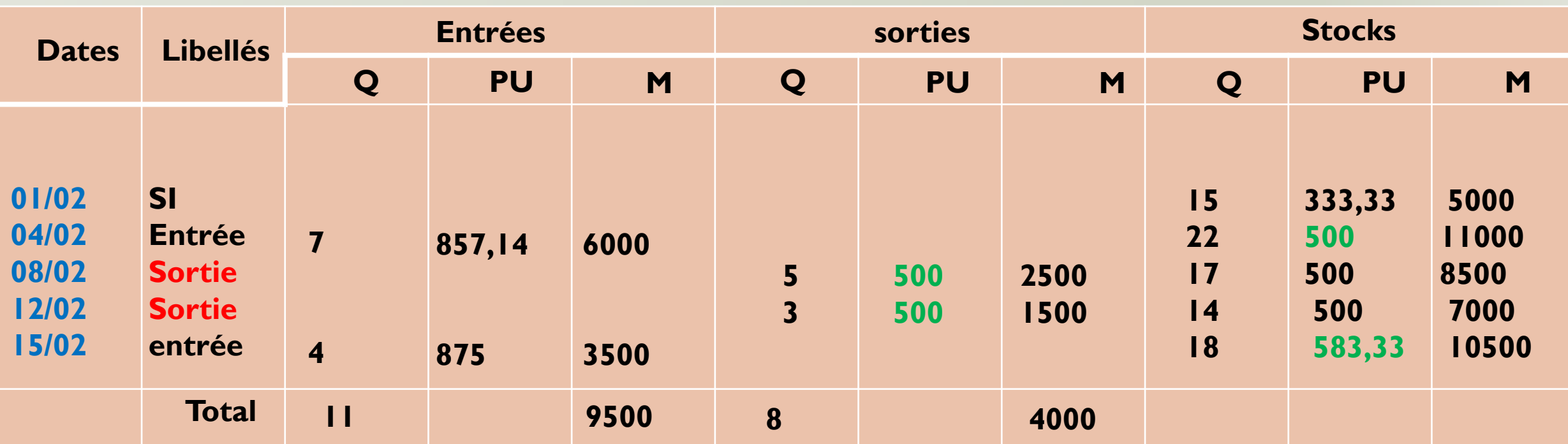

**Sortie 1 (5000+6000)/ (15+7) = 500 Sortie 2 (7000+3500) / ( 14+4) = 583,33**

# **Les charges incorporables (aux coûts de la comptabilité analytique)**

**La méthode des coûts complets consiste à intégrer l'ensemble des charges déclarées incorporées dans des coûts calculés en fonction de l'organisation interne de l'entreprise, selon un schéma technique spécifique. Un coût complet intègre des charges directes et des charges indirectes.**

**Afin de pouvoir calculer des coûts, il faut tout d'abord analyser les charges Attention à ne pas confondre prix, coût et charge :**

- **- un prix est le résultat d'une transaction avec une personne extérieure à l'entreprise**
- **- une charge est une consommation de ressources par l'entreprise**
- **- un coût est une accumulation de charges sur un produit ou un service.**

#### **Les charges directes**

**Les charges directes : ce sont des charges qui intéressent un seul produit et s'appliquent donc à un seul coût. Elles sont affectées directement, sans calcul intermédiaire, au coût de revient. Exemple : la main d'œuvre directe MOD (salaire de l'ouvrier qui travail uniquement dans un seul atelier)**

#### **Les charges indirectes**

**Les charges indirectes : ce sont des charges communes à plusieurs produits. Elles doivent subir une répartition avant d'être affecté au coût d'un produit déterminé: charges d'entretien, consommation d'eau, électricité, téléphone, paiement d'impôt . Les calculs intermédiaires concernent des centres de calculs, appelés centres d'analyse.**

### **Charges fixes et variables**

**Les charges fixes restent constantes quelque soit le volume d'activité de l'entreprise (loyer, amortissement, services administratifs).**

**Les charges variables sont fonction de l'activité de l'entreprise (matières premières, énergie, ….).**

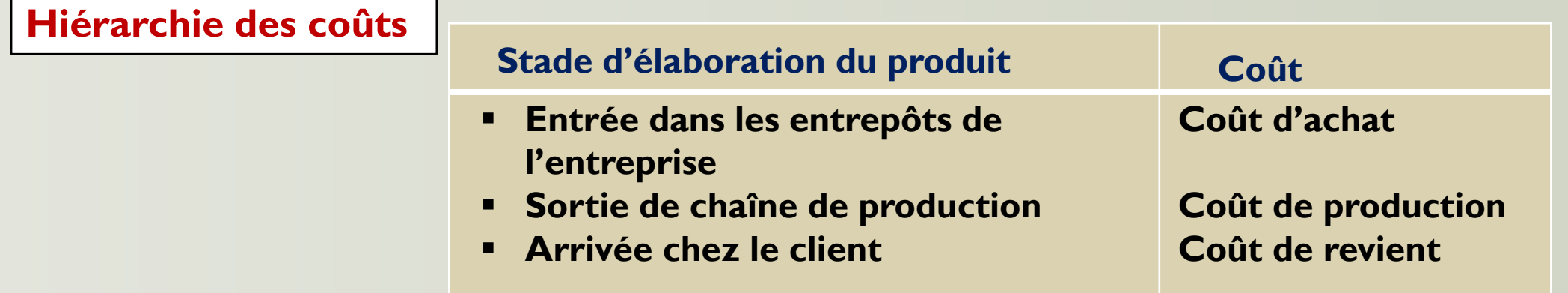

**Coût d'achat = prix d'achat + charges directes d'achat + charges indirectes d'achat Coût de production = coût d'achat + charges directes de production + charges indirectes de production Coût de distribution = charges directes de distribution + charges indirectes de distribution + charges indirectes d'administration Coût de revient = coût de production + coût hors production (distribution, publicité, administratif) Le résultat analytique (bénéfice ou perte) = prix de vente des produits finis - coût de revient des produits finis vendus** 

### **Les charges indirectes**

### **La méthode des centres d'analyse**

**Un centre d'analyse est un compartiment comptable permettant de regrouper des éléments de charges indirectes homogènes avant de les imputer aux produits. Il correspond à une division de l'entreprise (atelier, service administratif, etc. …).**

**Exemple de sections : Section administration Section entretien Section achat Section production Section distribution**

#### **Les centres d'analyse opérationnels se subdivisent en:**

**Centres principaux: Les sections auxiliaires n'existent que dans le but de faciliter le travail aux sections principales. exemple administration et entretien Centres principaux: Centres dont les coûts sont imputés directement aux coûts de produits (par exemple : approvisionnement, production, distribution…).**

# **Répartition primaire et répartition secondaire**

### **Répartition primaire :**

**Consiste à répartir les charges indirectes entre toutes les sections avant leur imputation aux différents coûts. Répartition secondaire**

**Consiste à répartir les sections auxiliaires entre toutes les sections principales suivant des clés de répartition.**

# **Le choix des unités d'œuvre**

**Le choix de l'unité d'œuvre (UO) est propre à chaque centre d'analyse. Elle doit avoir un lien le plus étroit possible avec le volume d'activité du centre, et donc avec le montant de ses charges. Exemple pour un fabriquant de matériel électrique :**

- **- service achat: nombre de composants achetés ou valeur des composants achetés**
- **- Atelier : nombre d'heures de main d'œuvre ou d'heure d'utilisation des machines**
- **- Maintenance : nombre d'heures d'utilisation des machines**

**Charges indirectes imputées au produit = nombre d'UO consommées \* coût d'une UO**

**Coût complet = coût direct + coût indirect**

# **Application**

- **L'entreprise fabrique des bidons de plastique à partir de la matière première « PLAST » :**
- **La direction générale de l'Ese vous fournit les informations suivantes concernant le mois de novembre 2018 :**
- **1- les charges par nature (abstraction faite de la main d'œuvre directe et les achats) de la CG sont de 150 000 dont 2000 d'amortissement de frais préliminaires**
- **2- le capital (propre) est divisé en 10 000 actions d'une valeur de 100 l'action, la rémunération annuelle est de 12%**
- **3- le tableau des charges indirectes se présente ainsi :**

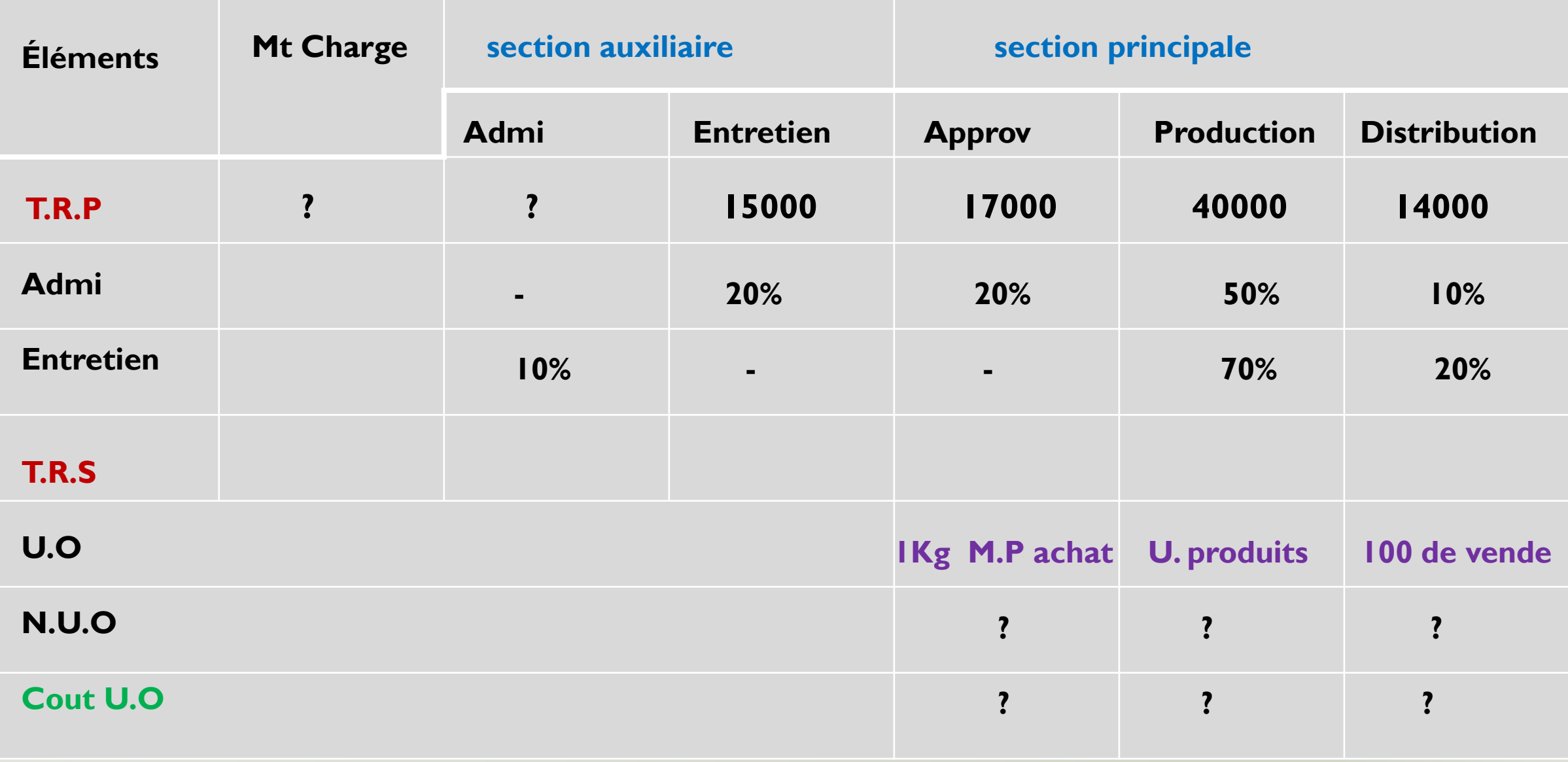

#### **- Stock au 02 novembre:**

- **- Matière PLAST : 6 000 KG à 20 / Kg**
- **- Bidons de plastique : 1 250 articles à 73,60 l'unité**
- **- Achats du mois : 4 000 kg de MP PLAST à 22 / Kg**
- **- Consommation de MP PLAST : 8 000 Kg**
- **- MOD : 4 500 heures à 8 l'heure.**
- **- Production de Bidons : 4 500 articles**
- **-Ventes du mois : 2 500 articles à 100 / unité**
- **- Stock au 30 novembre :**
- **- Matière PLAST : 1 950 Kg**
- **- Bidons de plastique : 2 800 articles**
- **- Remarque : les sorties sont évalué selon CMUP de fin de période**
- **Travail à faire:**
	- **1- Les charges indirectes de la CAE ?**
	- **2- Compléter le tableau de répartition des charges indirectes**
	- **3- Calculer le coût d'achat de MP PLAST et établir son compte d'inventaire permanent**
	- **4- Calculer le coût de production des bidons et établir leurs comptes d'inventaire permanent**
	- **5- Calculer le coût de revient du bidon**
	- **6- Calculer le résultat analytique**

**Calcul des charges indirectes de la CAE :**

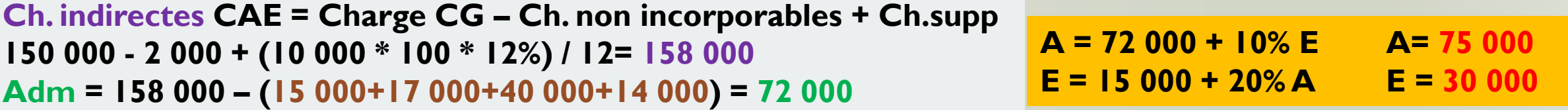

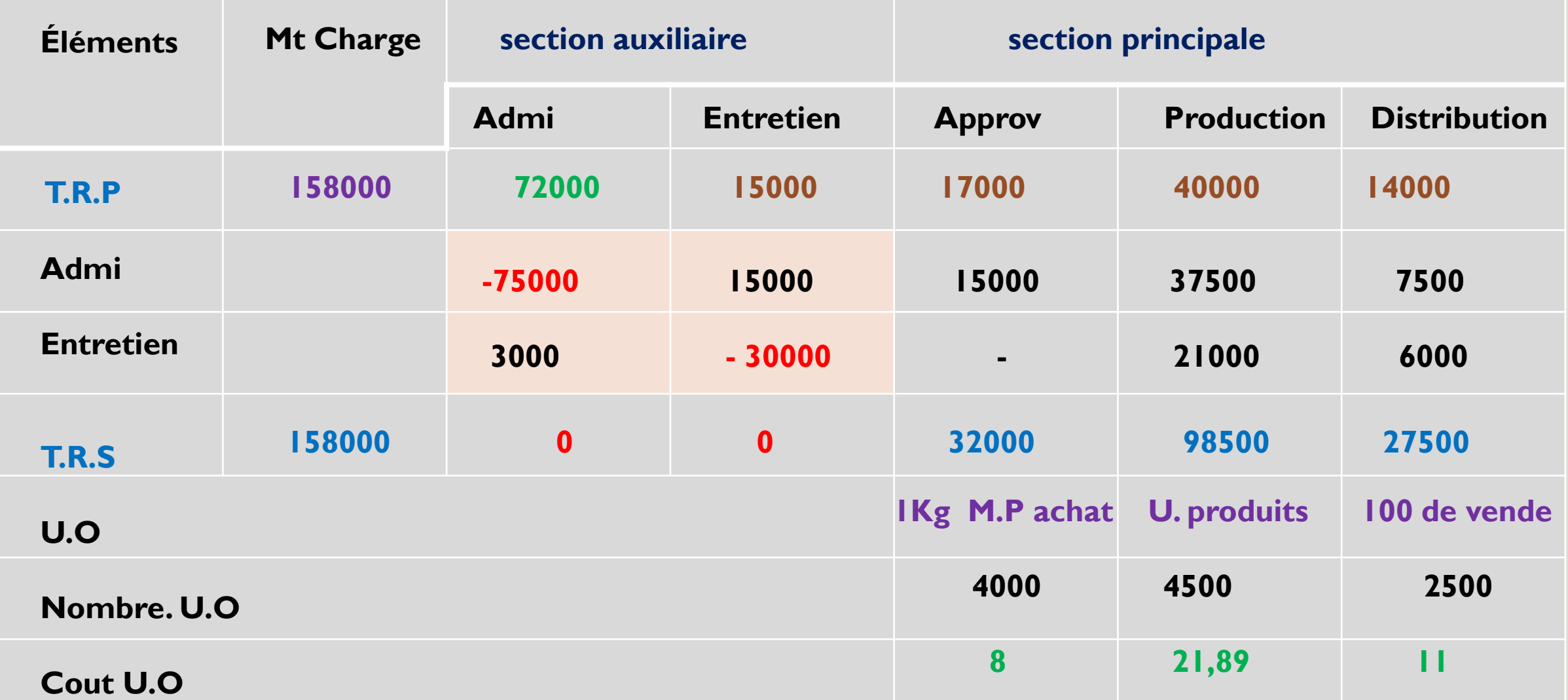

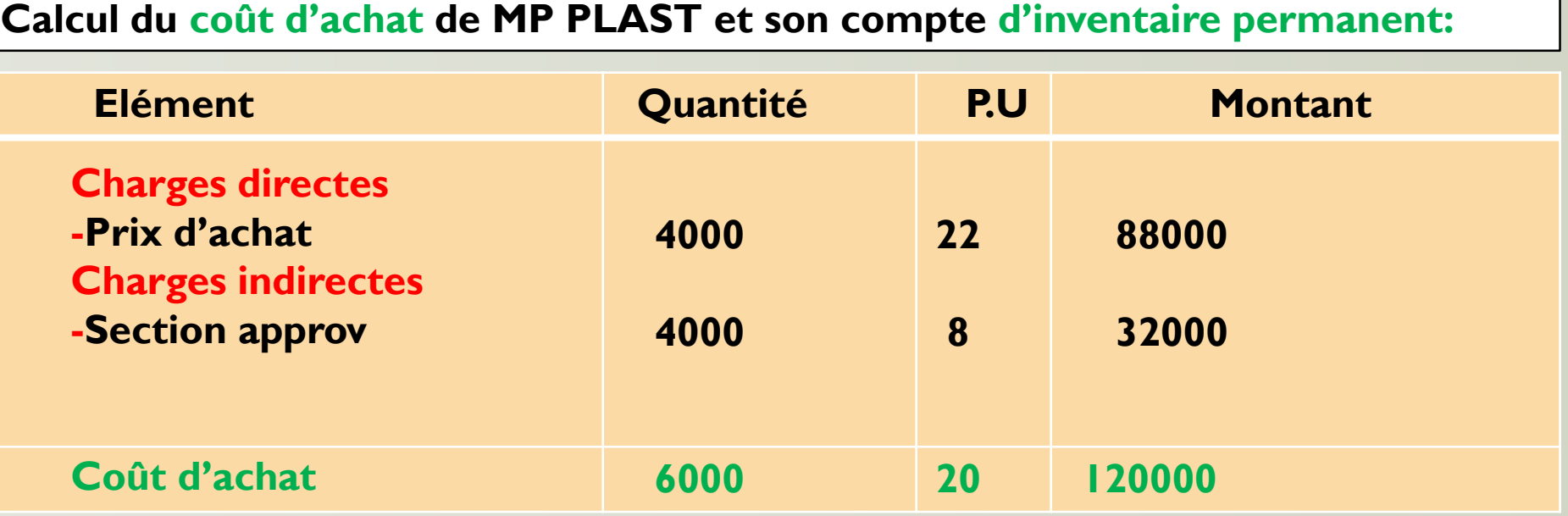

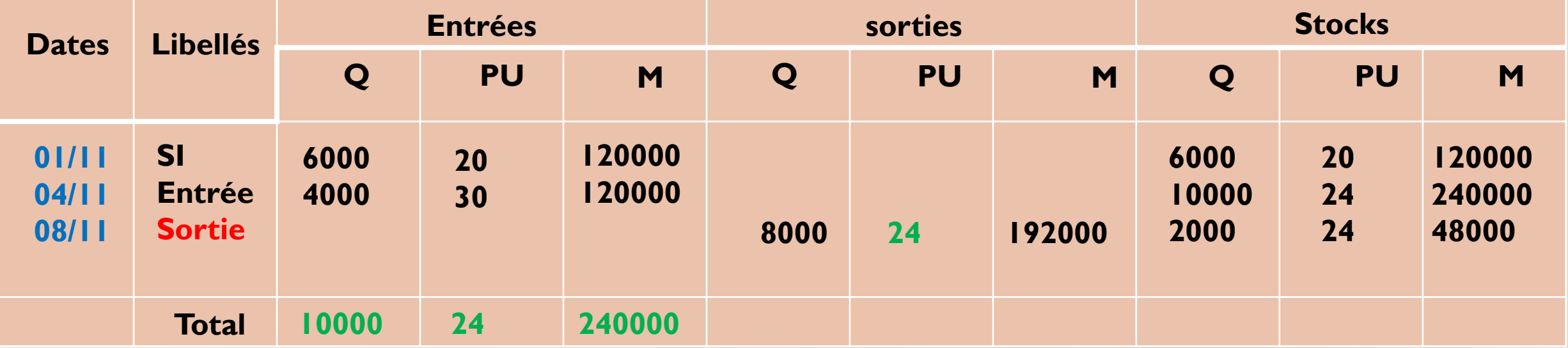

# **Calcul du coût du production des bidons et leur compte d'inventaire permanent**

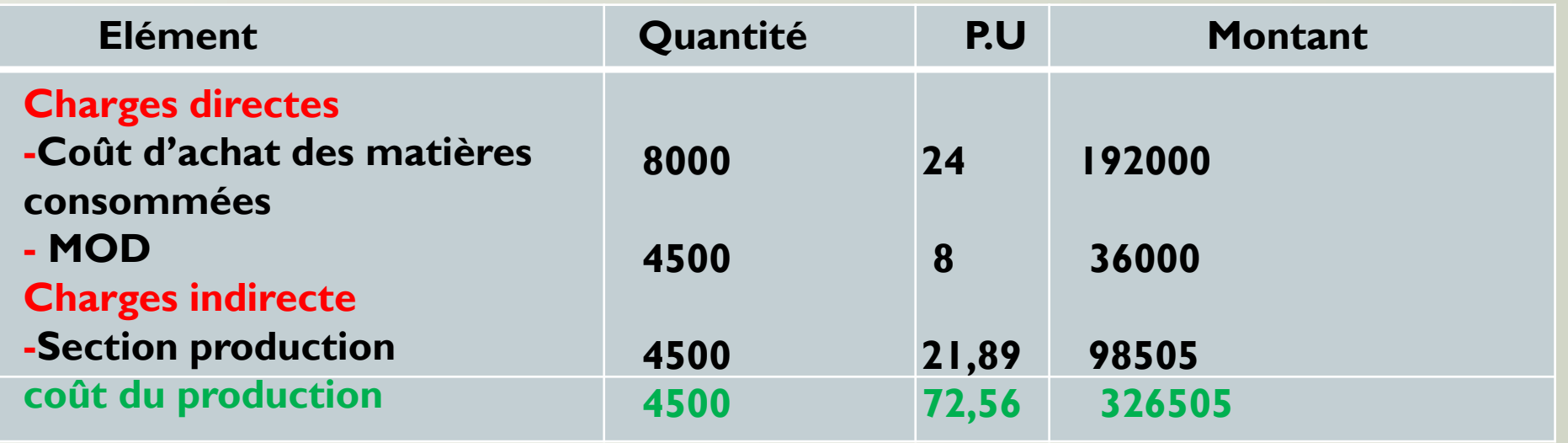

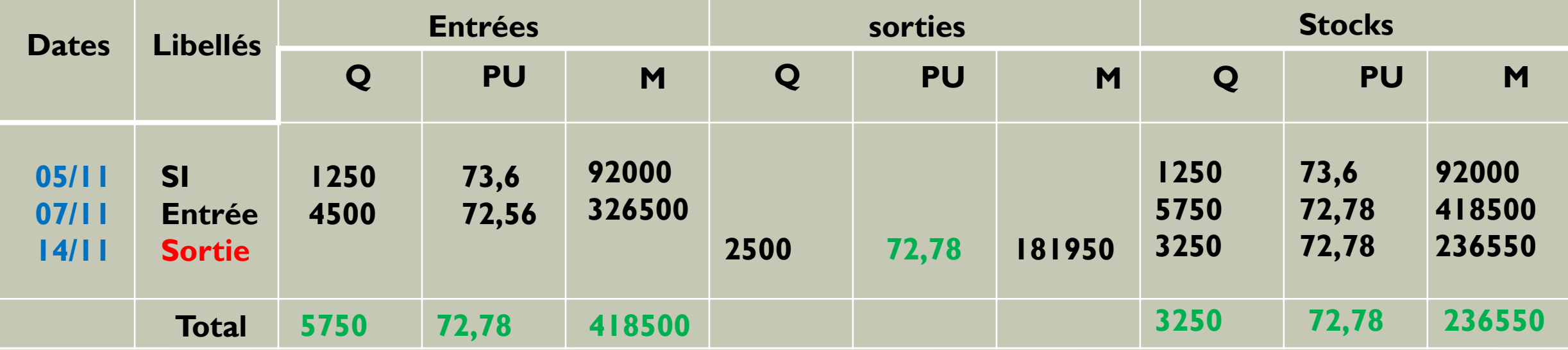

## **Calcul du coût de revient des bidons**

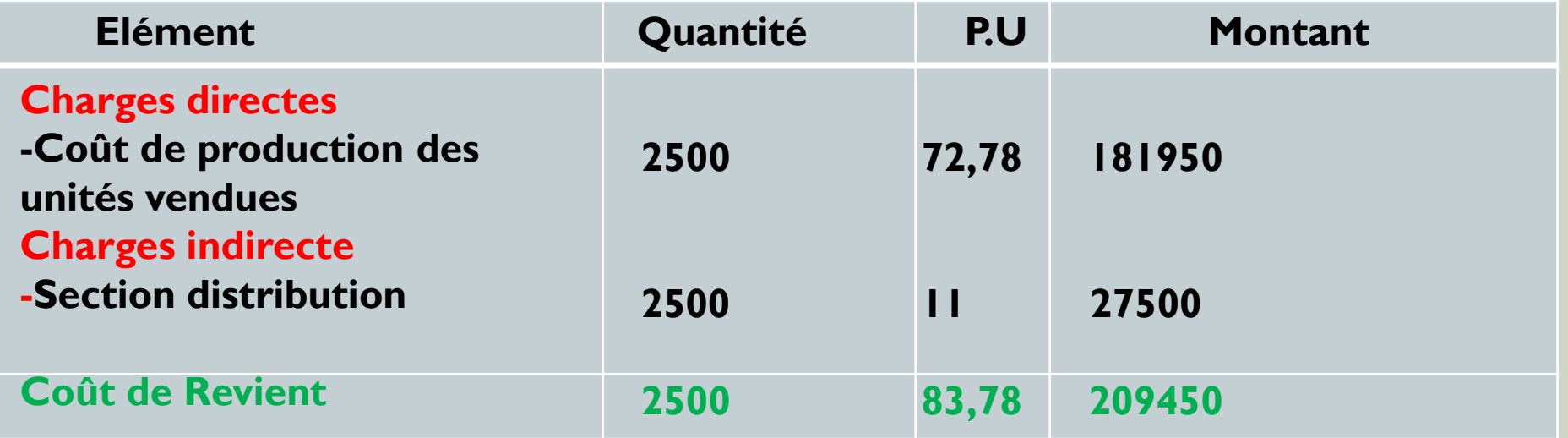

# **Calcul du résultat analytique:**

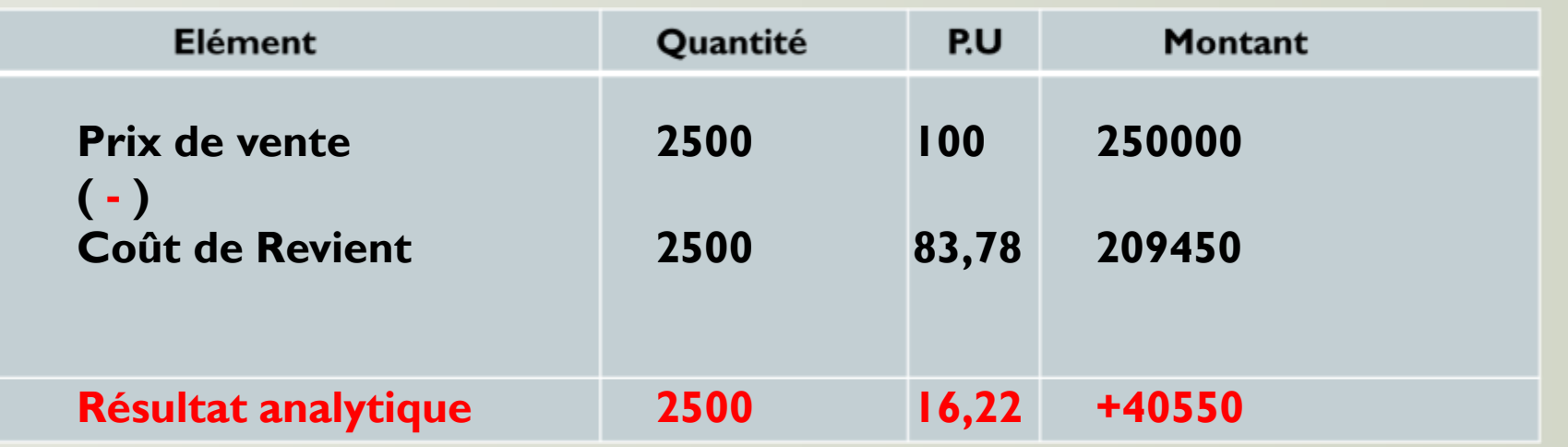

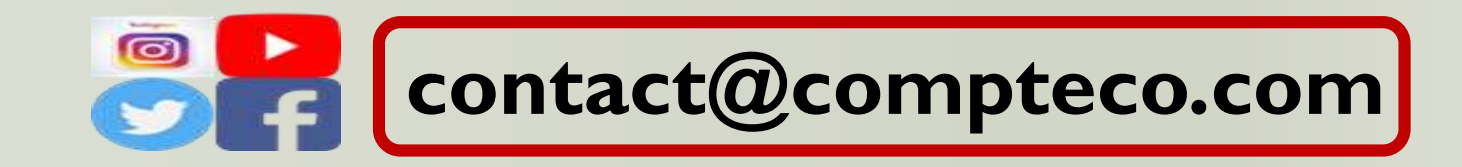